## **Quelques éléments d'appropriation du TBI**

### **Le mode "en direct" annotation de bureau**

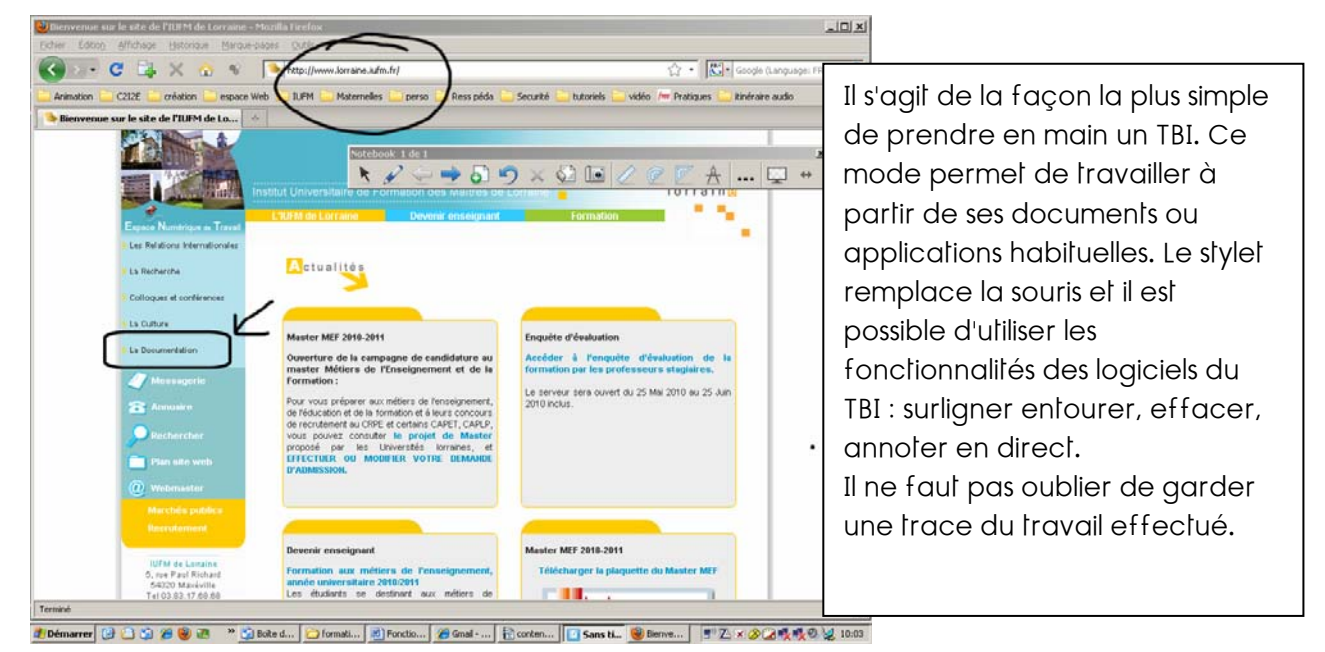

# **Le mode PAPERBOARD**

Dans ce cas il s'agit de préparer un scénario pédagogique en utilisant les quelques fonctionnalités décrites ci-après

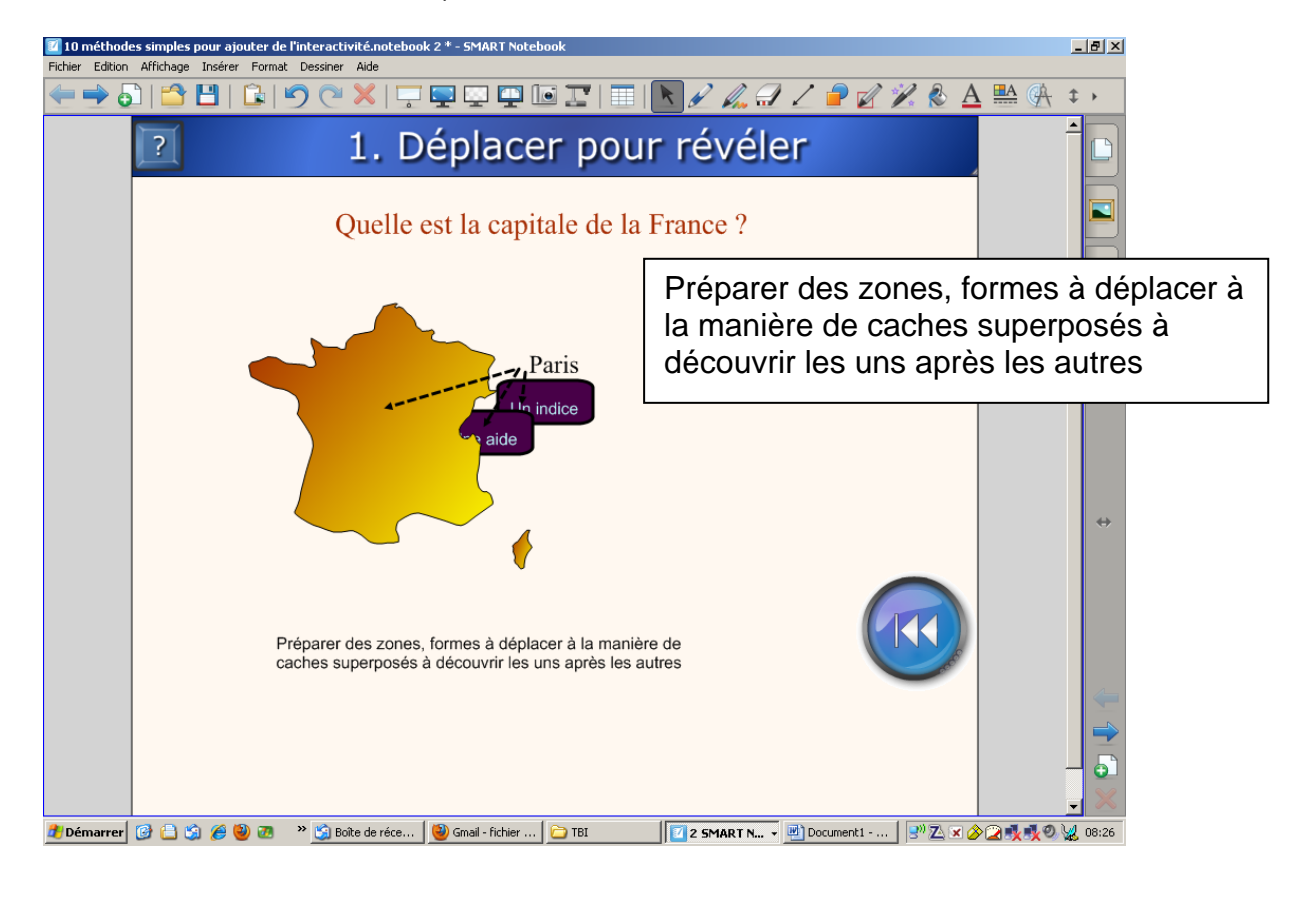

Behr Michel **State Liberalistes** Journée documentalistes **pistes de la pistes d'usages du TBI** 

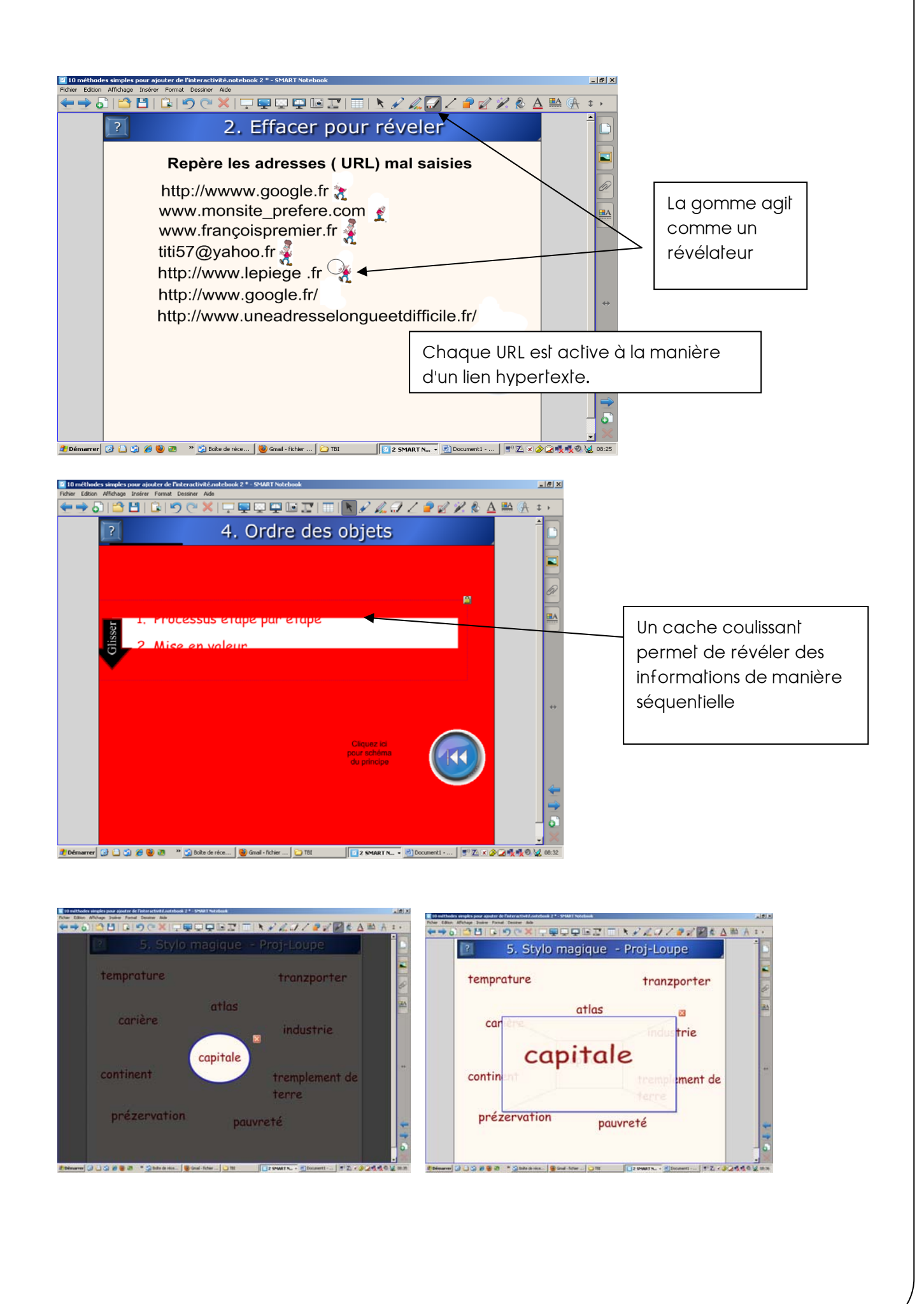

Le spot lumineux ou la loupe (effet de zoom) sont des outils très utiles pour mettre en valeur une zone précise de l'écran.

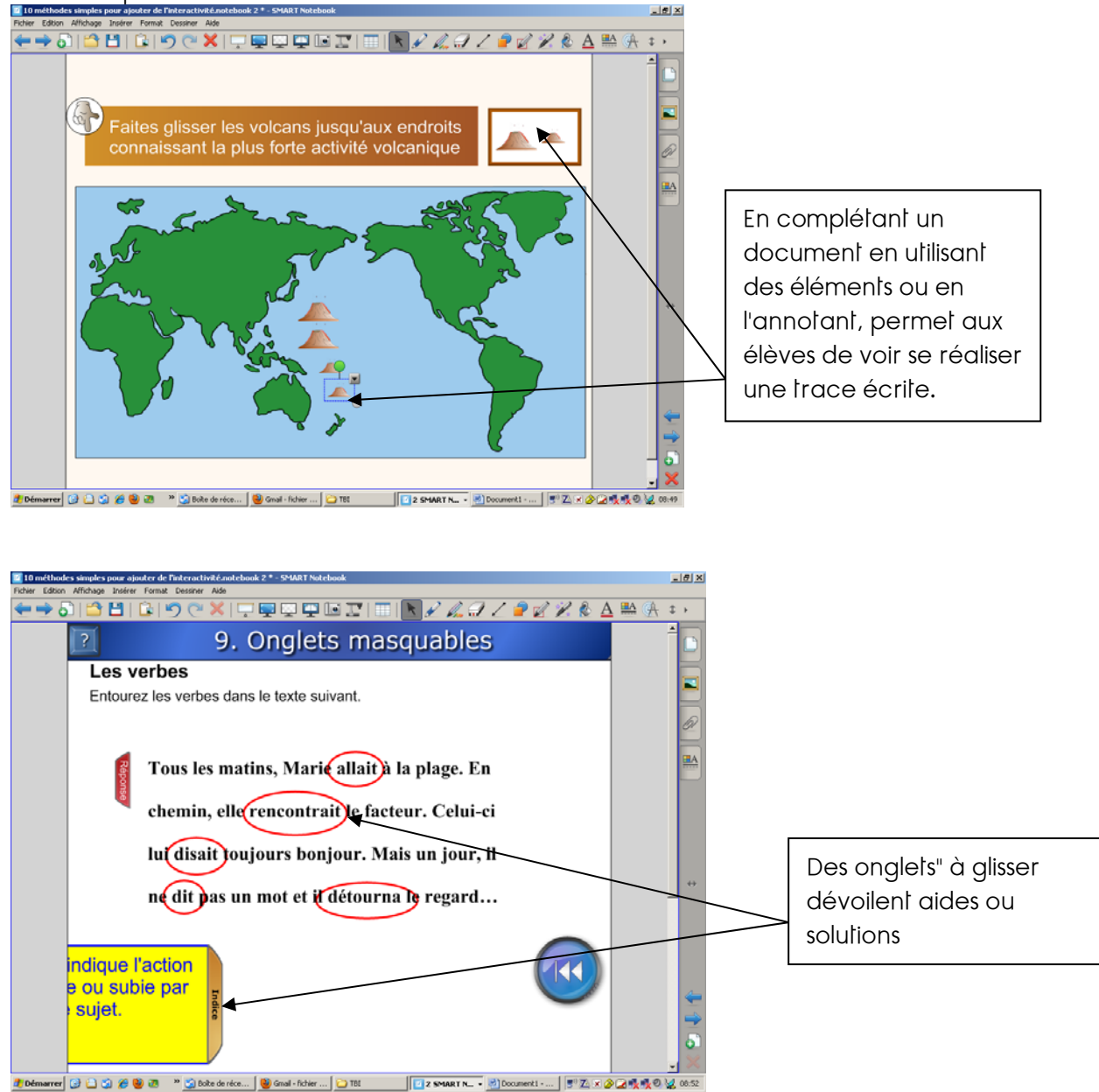

### Pour aller plus loin :

Le site du SCEREN qui regroupe un certain nombre de paperboard :

#### http://www.intertni.fr/

Les scénarios pédagogiques de la base PRIMTICE : une recherche avancée avec un critère TBI vous donnera accès à de nombreuses pistes d'usages

### http://primtice.education.fr/

L'agence des usages propose des témoignages et aussi des éléments didactiques et de recherche.

### http://www.agence-usages-tice.education.fr/

Une étude sur l'usage du TBI dans les écoles primaires

ftp://trf.education.gouv.fr/pub/educnet/chrgt/primaire/tbi/Etude\_tbi\_240206.pdf

liens consultés le 15 juin 2010